, tushu007.com

## $\leq$ Visual FoxPro 6.0

<<Visual FoxPro 6.0 >>

- 13 ISBN 9787040157376
- 10 ISBN 7040157373

出版时间:2006-9

出版时间:第2版 (2008年1月1日)

页数:242

字数:380000

extended by PDF and the PDF

http://www.tushu007.com

 $,$  tushu007.com  $<<$ Visual FoxPro 6.0

本书是普通高等教育"十五"国家级规划教材(高职高专教育)。 Visllal FoxPro 6 0

 $,$  tushu007.com

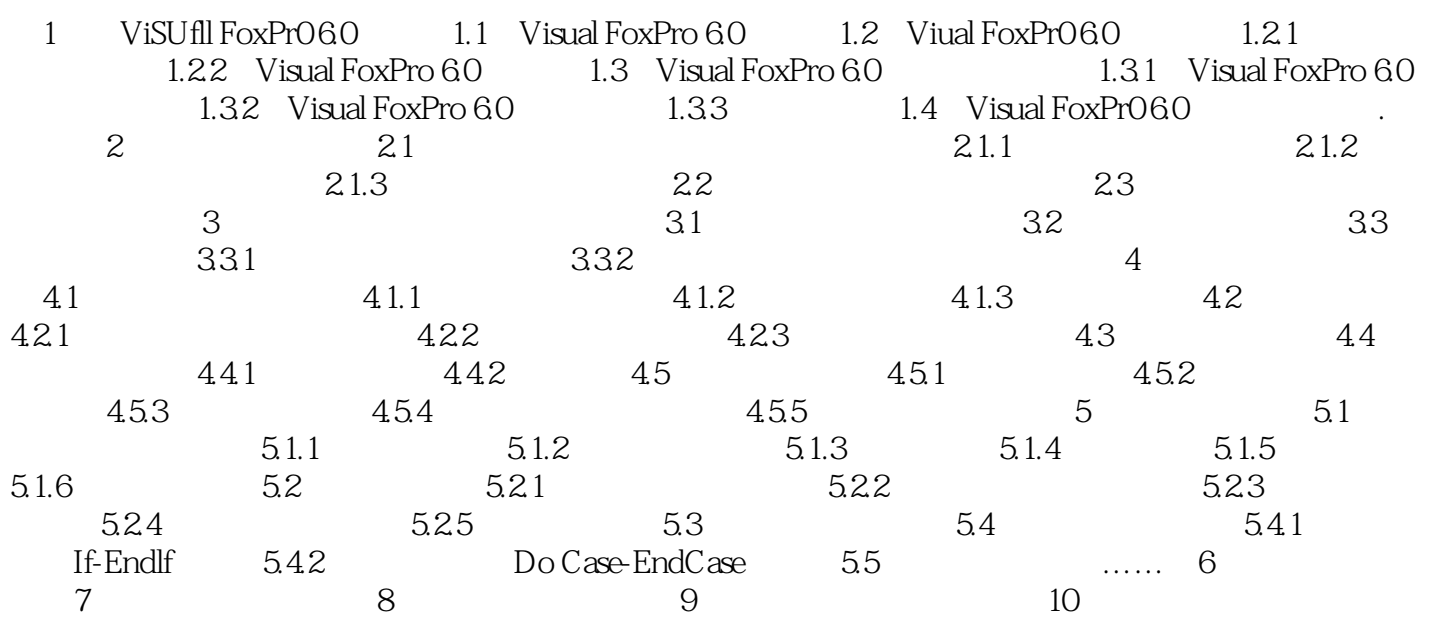

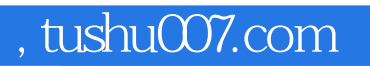

## $<<$ Visual FoxPro 6.0

本站所提供下载的PDF图书仅提供预览和简介,请支持正版图书。

更多资源请访问:http://www.tushu007.com